Ivo Peterka FHS 6.3.2008

- Barvy zobrazované na monitoru jsou skládány
	- Červená (Red)
	- Zelená (Green)
	- Modrá (Blue)
- Výsledná barva je dána intenzitou jednotlivých
	- Na monitoru intenzitou osvětlení barevných krystalů.

- Intenzita jednotlivých barevných složek je dána
	- Intenzity Červená 0, Zelená 0, Modrá 0 = černá barva
	- Intenzity Červená 255, Zelená 255, Modrá 255 = bílá
	- Intenzity Červená 255, Zelená 255, Modrá 0 = žlutá

- Celkový počet kombinací pro barevné složky:
	- $-256 * 256 * 256 = 16777216$
	- Barevná hloubka TrueColor
	- I dnes se stále používá barevná hloubka HighColor
		- Pro jednotlivé složky 5 bitů, 5 bitů, 6 bitů 65536 barev
		- Z TrueColor zápisu se použila nejbližší barva
		- Výhoda pouze 2 byty na jeden barevný bod.

- Barevné tiskárny používají CMY(K) model
	- Základními barvami jsou:
		- Azurová (Cyan) doplňková k červené
		- Fialová (Magenta) doplňková k zelené I
		- Žlutá (Yellow) doplňková k modré
	- Přidanou barvou je Černá (blacK) čistší a levnější

- RGB používá aditivní skládání barev
	- Čím více přidám barevných složek, tím je barva
	- Výsledná barva je tvořena přímo jednotlivými přidanými
- CMY(K) používá subtraktivní skládání barev
	- Čím více přidám jednotlivých barev, tím více

- CMY(K) používá subtraktivní skládání barev
	- Výsledná barva je tedy "Bílá část barevného spektra
	- Z rozdílů vyplývá
		- Některé barvy, které lze zobrazit na monitoru, nelze
		- Lze vytisknout i barvy, které nelze zobrazit na monitoru.

- Příklad subtraktivního skládání barev
	- Smícháním žluté barvy s fialovou dostaneme červenou
	- Toto skládání barev odpovídá způsobu, jakým se

- Příklad aditivního skládání barev (RGB)
	- Na co nejčistěji bílou stěnu (odráží celé barevné
- Aditivní skládání barev používají i televize
	- YUV (PAL, SECAM, NTSC)
	- YIQ (NTSC)
	- Jiný (rozdílový) zápis barev (kompatibilita z černobílými

- V CSS můžeme barvu zapsat jako RGB trojici
	- body { color: rgb(50, 50, 255);}
		- Světle modrá barva.
- Starší způsob, používaný i ve starších verzích

- Desítková soustava běžně používáme.
	- Číslice 0 .. 9, tj. deset číslic, tedy desítková soustava
- Binární soustava
	- Obsahuje pouze číslice 0,1
	- 10 v binární soustavě vyjadřuje číslo dvě.
	- Číslo 11111111 v binární soustavě vyjadřuje číslo

- Šestnáctková (hexadecimální) soustava má
	- 0, 1, 2, 3, 4, 5, 6, 7, 8, 9, A, B, C, D, E, F
	- Číslice B vyjadřuje číslo jedenáct.
	- 10 v šestnáctkové soustavě vyjadřuje číslo šestnáct.

- Příklad 1:
	- 6F šestnáctkově = 6 \* 16 + 15 = 111 desítkově
- Příklad 2:
	- 10E3 šestnáctkově = 1 \* 16 \* 16 \* 16 + 0 \* 16 \*16 + 14 \*
- $\bullet$  Příklad 3:

– FF šestnáctkově = 15 \* 16 + 15 = 255 desítkově.

Ivo Peterka FHS 6.3.2008

- Poslední příklad nám ukazuje, že
- HTML kód barvy se skládá ze znaku # a trojice
- Příklad
	- $-$  rgb(50, 50, 255) ~ #3232FF

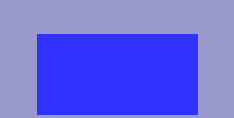

Ivo Peterka FHS 6.3.2008

- V CSS
	- $-$  Jako rgb hodnota  $-$  rgb(50,50,255)
	- Jako HTML kód #3232FF
	- Jako pojmenovaná barva
		- Pouze jména: aqua, black, blue, fuchsia, gray, green,
		- blue  $\sim$  #0000FF  $\sim$  rgb(0,0,255)

- Přímo v HTML (zastaralý způsob)
	- HTML kód: <body bgcolor="#0000FF">
	- Pojmenovaná barva: <body bgcolor="blue">
	- Tento způsob již není XHTML správný (validní). Počítá